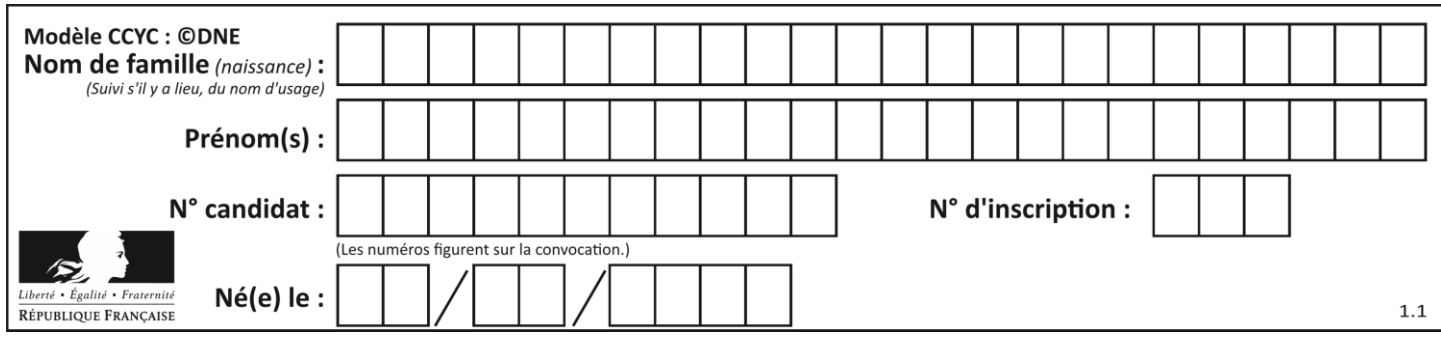

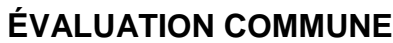

**CLASSE :** Première

**VOIE :** ☒ Générale ☐ Technologique ☐ Toutes voies (LV)

**ENSEIGNEMENT : spécialité Numérique et Sciences Informatiques (NSI)**

**DURÉE DE L'ÉPREUVE :** 02 h 00

**Niveaux visés (LV) :** LVA LVB

**Axes de programme :**

**CALCULATRICE AUTORISÉE :** ☐Oui ☒ Non

**DICTIONNAIRE AUTORISÉ :** ☐Oui ☒ Non

☒ Ce sujet contient des parties à rendre par le candidat avec sa copie. De ce fait, il ne peut être dupliqué et doit être imprimé pour chaque candidat afin d'assurer ensuite sa bonne numérisation.

☐ Ce sujet intègre des éléments en couleur. S'il est choisi par l'équipe pédagogique, il est nécessaire que chaque élève dispose d'une impression en couleur.

☐ Ce sujet contient des pièces jointes de type audio ou vidéo qu'il faudra télécharger et jouer le jour de l'épreuve.

**Nombre total de pages :** 18

L'épreuve consiste en 42 questions, rangées en 7 thèmes.

Pour chaque question, le candidat gagne 3 points s'il choisit la bonne réponse, perd 1 point s'il choisit une réponse fausse. S'il ne répond pas ou choisit plusieurs réponses, il ne gagne ni ne perd aucun point.

Le total sur chacun des 7 thèmes est ramené à 0 s'il est négatif.

La note finale s'obtient en divisant le total des points par 6,3 et en arrondissant à l'entier supérieur.

# **Le candidat indique ses réponses aux questions en pages 2 et 3.**

**Seules les pages 1 à 4 sont rendues par le candidat à la fin de l'épreuve, pour être numérisées.**

Les questions figurent sur les pages suivantes.

**G1SNSIN05151**

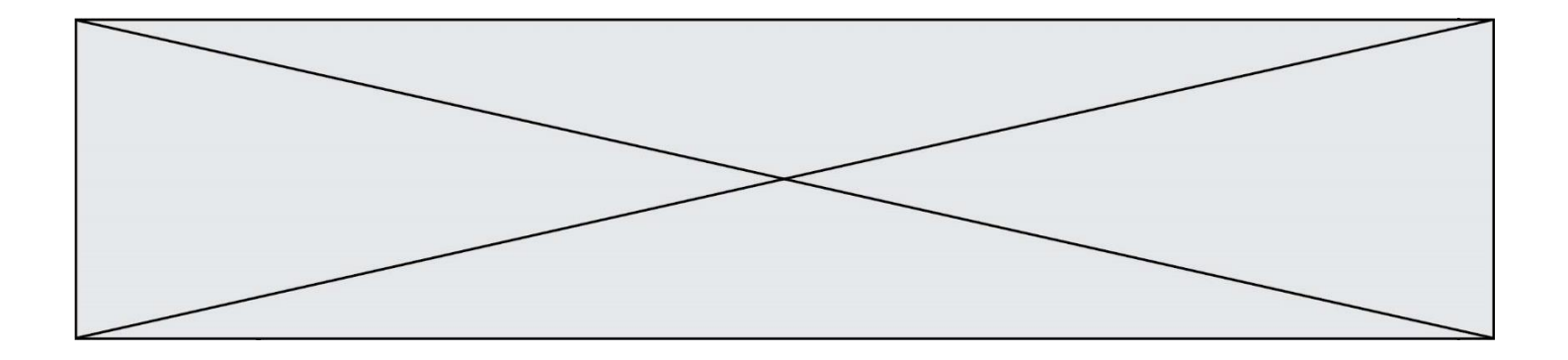

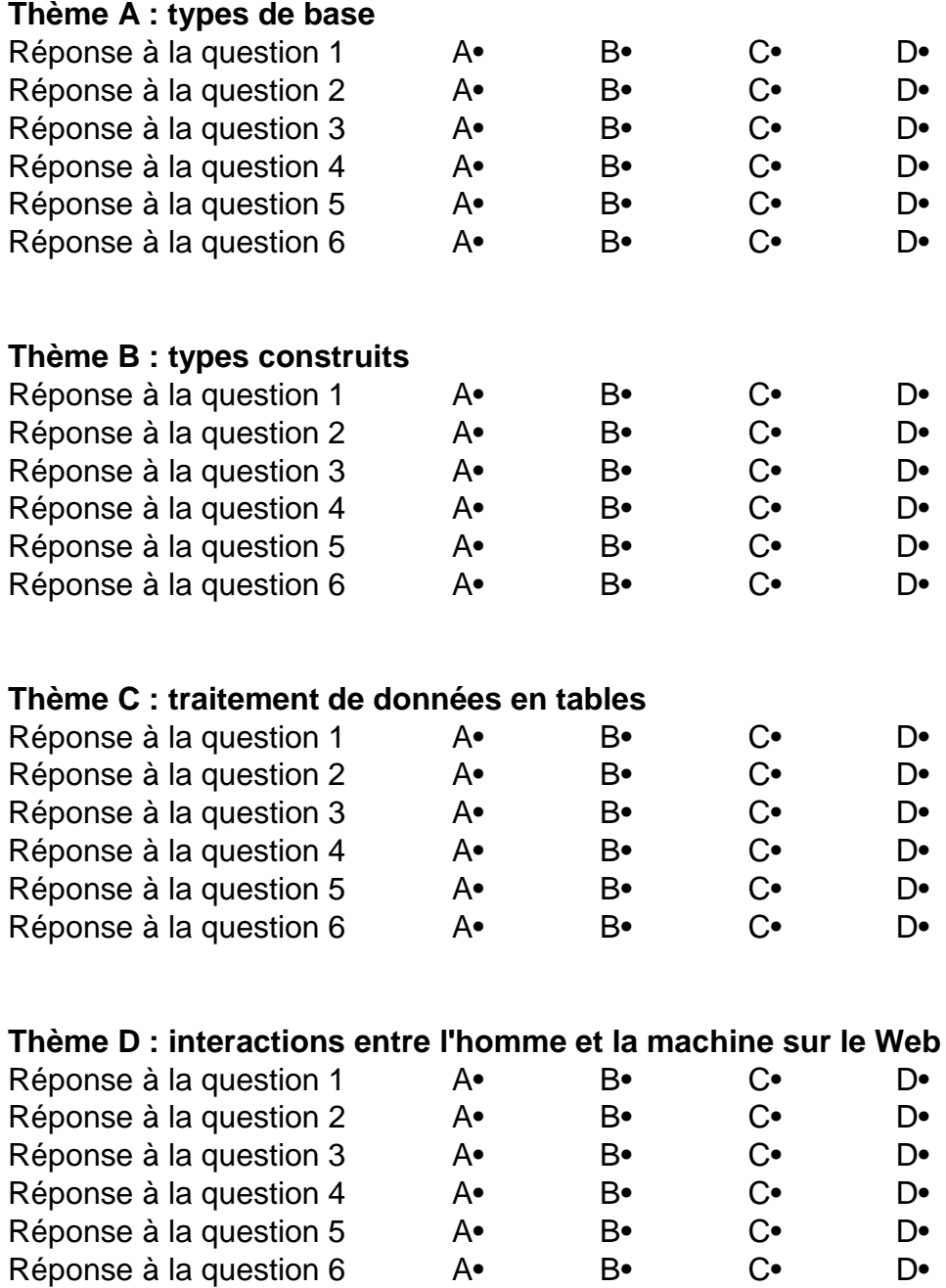

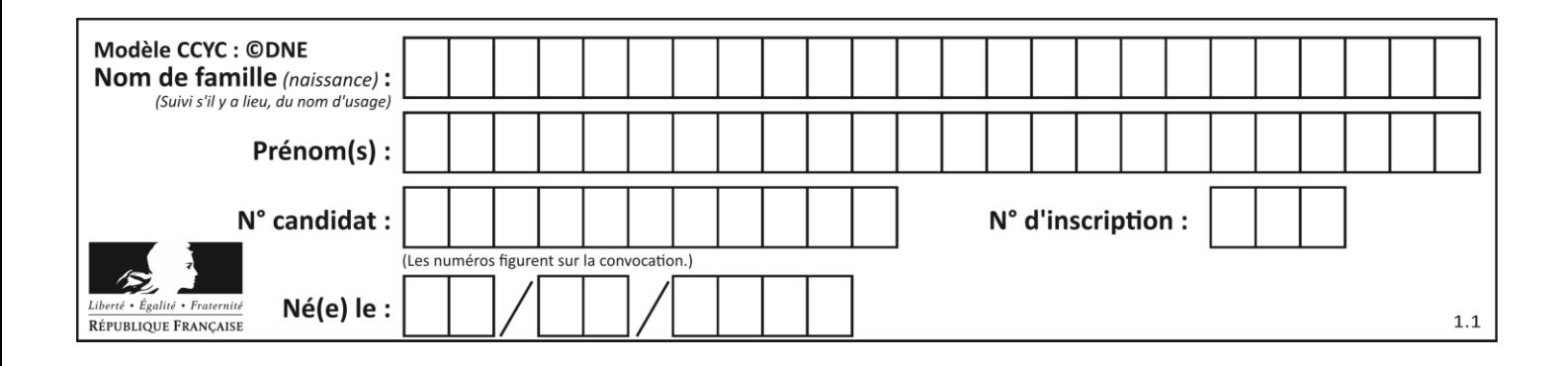

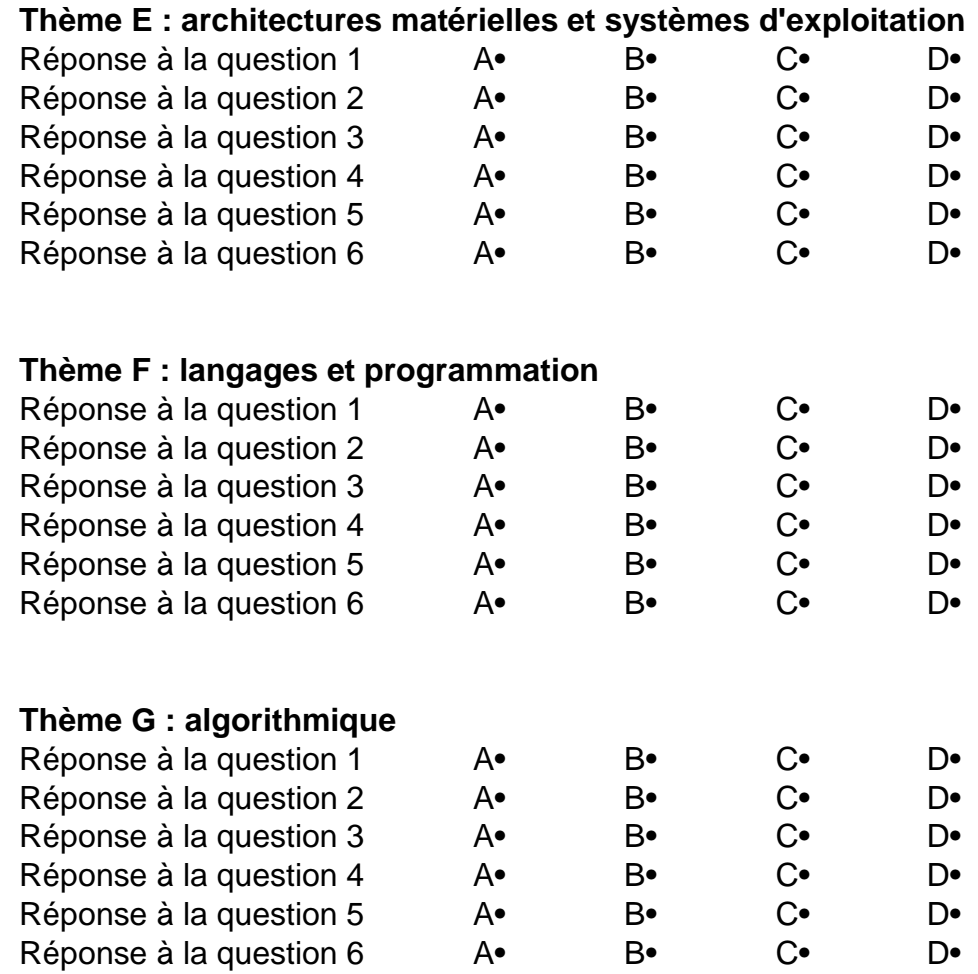

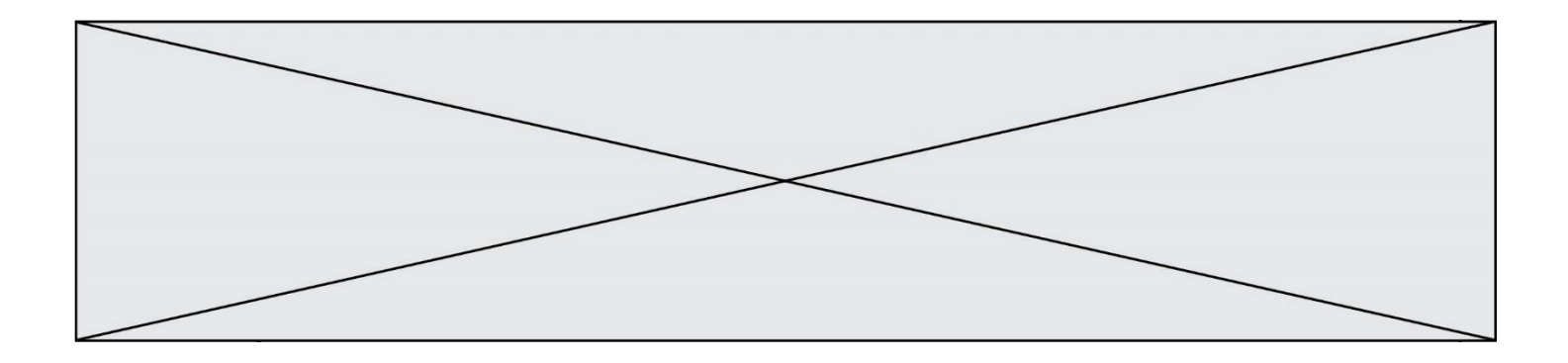

**G1SNSIN05151**

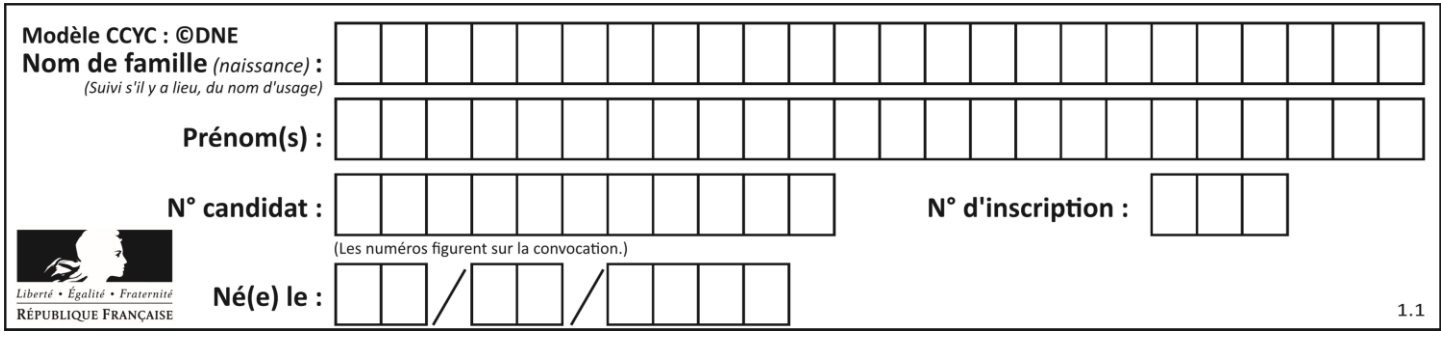

# **Thème A : types de base**

# **Question A.1**

À quoi sert le codage en complément à 2 ?

## **Réponses**

- A à inverser un nombre binaire
- B à coder des nombres entiers négatifs en binaire
- C à convertir un nombre en hexadécimal
- D à multiplier par 2 un nombre en binaire

## **Question A.2**

Olivier visite son site préféré pour relire le programme de NSI. Il devrait lire le texte ci-dessous :

> L'enseignement de spécialité de numérique et sciences informatiques du cycle terminal de la voie générale vise l'appropriation des fondements de l'informatique pour préparer les élèves à une poursuite d'études dans l'enseignement supérieur, en les formant à la pratique d'une démarche scientifique et en développant leur appétence pour des activités de recherche.

Le paramétrage de son navigateur lui donne l'affichage ci-dessous :

L'enseignement de spécialité de numérique et sciences informatiques du cycle terminal de la voie générale vise l'appropriation des fondements de l'informatique pour préparer les éIèves à une poursuite d'études dans l'enseignement supérieur, en les formant à la pratique dâ€<sup>™</sup>une démarche scientifique et en développant leur appétence pour des activités de recherche.

Quel type d'encodage Olivier doit-il choisir dans les paramètres de son navigateur pour afficher correctement le texte ?

## *Réponses*

- A ANSI
- B LATIN-1
- C UTF-8
- D ASCII

#### **Question A.3**

Quel est un avantage du codage UTF8 par rapport au codage ASCII ?

- A il permet de coder un caractère sur un octet au lieu de deux
- B il permet de coder les majuscules
- C il permet de coder tous les caractères
- D il permet de coder différentes polices de caractères

## **Question A.4**

Quelle est l'écriture binaire de 199 ? *Réponses* A 1111 1001

- B 1100 0111
- C 1100 1110<br>D 0111 0111
- 0111 0111

# **Question A.5**

Quelle est la représentation en base 2 du nombre représenté dans la base 16 par A6B ?

#### **Réponses**

- A 2667
- B 10101101011
- C 101001101011
- D 110100110101

#### **Question A.6**

Sachant que l'expression not (a or b) a la valeur True, quelles peuvent être les valeurs des variables booléennes a et b ?

- A True et True
- B False et True
- C True et False
- D False et False

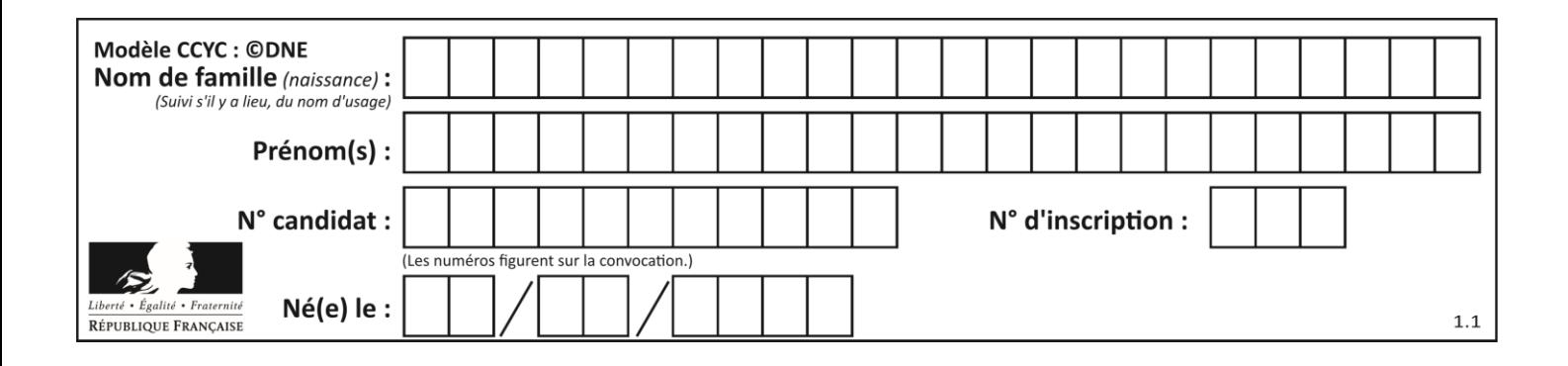

# **Thème B : types construits**

# **Question B.1**

On dispose du dictionnaire regions ci-dessous :

```
regions = \{ 'Mayotte': 376, 'Pays de la Loire': 32082,
            'La Réunion': 2504, 'Grand Est': 57441, 
            'Martinique': 1128, 'Corse': 8680, 
            'Bretagne': 27208, 'Nouvelle-Aquitaine': 84036 }
```
Parmi les instructions suivantes, laquelle permet d'ajouter une nouvelle région ? *Réponses*

```
A INSERT "'Hauts de France':31806" INTO regions
B regions = dict(['Hauts de France'] = 31806)C regions('Hauts de France') = 31806
D regions['Hauts de France'] = 31806
```
# **Question B.2**

On dispose d'une table tab constituée d'une liste de trois sous-listes contenant chacune quatre caractères.

tab = [ ['A', 'B', 'C', 'D'], ['E', 'F', 'G', 'H'], ['I', 'J', 'K', 'L'] ]

Parmi les propositions suivantes, laquelle permet de convertir cette table en une liste L contenant dans l'ordre, ligne par ligne, les 12 caractères de tab ?

```
# à la fin, on a l'égalité :
  L == [ 'A', 'B', 'C', 'D', 'E', 'F', 'G', 'H', 'I', 'J', 'K', 'L' ]
Réponses
A \quad L = []
    for i in range(3):
       for j in range(4):
          L.append(tab[i][j])
B \quad L = []for \overline{i} in range(4):
       for j in range(3):
         L.append(tab[i][j])
C \quad L = []for i in range(3):
      L.append(tab[i])
D L = []
    for i in range(4):
      L.append(tab[i])
```
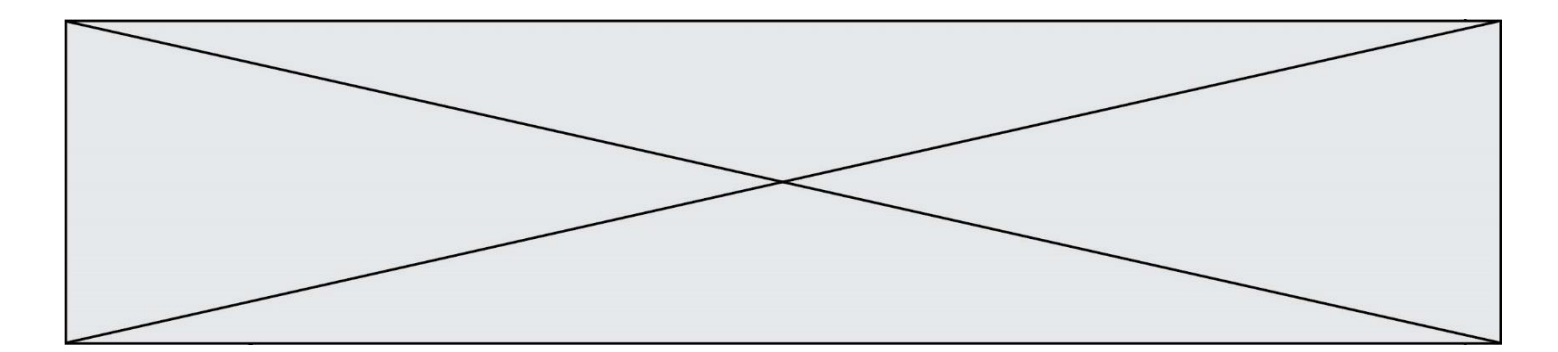

#### **Question B.3**

Quelle instruction permet d'affecter la liste [0,1,4,9,16] à la variable tableau ? *Réponses*

A tableau =  $[i**2 for i in range(4)]$ B tableau =  $[i**2 for i in range(5)]$ C tableau =  $[i**2 for i in range(16)]$ D tableau =  $[i**2 for i in range(17)]$ 

## **Question B.4**

Soit une liste définie de la manière suivante : liste = [18, 23, 45, 38, 12] On exécute l'instruction liste.append(45), la liste a alors pour valeur : *Réponses* A [18, 23, 38, 12, 45]

- B [18, 23, 38, 12] C [45, 18, 23, 45, 38, 12]
- D [18, 23, 45, 38, 12, 45]

# **Question B.5**

Quel est le type de la variable billes définie par :

```
billes = {'vert': 6, 'rouge': 15, 'bleu': 11, 'jaune': 2, 'orange': 17 }
```
#### **Réponses**

- A c'est une séquence
- B c'est une liste
- C c'est une liste de listes
- D c'est un dictionnaire

# **Question B.6**

On définit ainsi une liste M :

```
M = [['A','B','C','D'], ['E','F','G','H'], ['I','J','K','L']]
```
Quelle expression vaut la chaîne de caractères 'H' ? *Réponses*

- A M[1][3] B M[3][1]
- C M(7)
- D M(8)

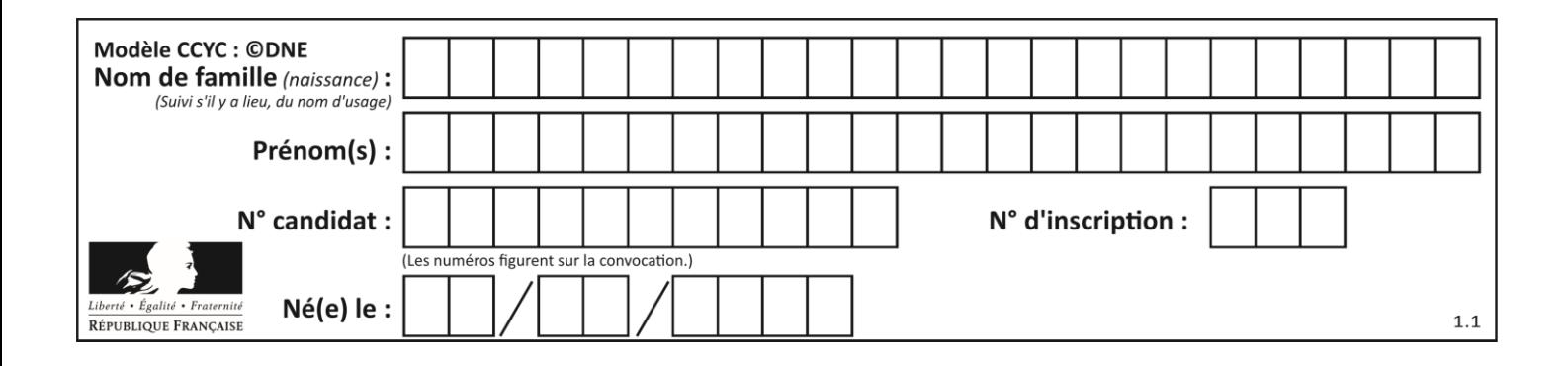

# **Thème C : traitement de données en tables**

# **Question C.1**

On exécute le code suivant :

 $a = [5, 4, 3, 4, 7]$ a.append(4)

Quelle est la valeur de la variable a à la fin de cette exécution ?

## **Réponses**

A 2 B [4, 4] C [5, 4, 3, 4, 7, 4] D True

# **Question C.2**

On définit la variable suivante :  $lettres = { "a": 1, "b": 2, "c": 3}.$ Quelle est la valeur de l'expression list(lettres.keys()) ?

*Réponses* A [a,b,c] B [1,2,3] C ["a","b","c"] D {"a": 1, "b": 2, "c": 3}

# **Question C.3**

Parmi les extensions suivantes, laquelle caractérise un fichier contenant des données que l'on peut associer à un tableau de pixels ?

## *Réponses*

- A pdf
- B xls
- C png
- D exe

## **Question C.4**

Les données clients d'une entreprise sont stockées dans un fichier csv. Afin de les importer, on effectue une lecture séquentielle de ce fichier par ligne. On affecte à la variable ligne le contenu d'une ligne de ce fichier. La variable c est alors définie ainsi :

```
ligne = "dupont;arnaud;245862;france"
c = ligne.split(;)
```
Que contient cette variable C ?

```
A "dupontarnaud245862france"
B ["dupont", "arnaud", "245862", "france"]
C 3
D "dupont"
```
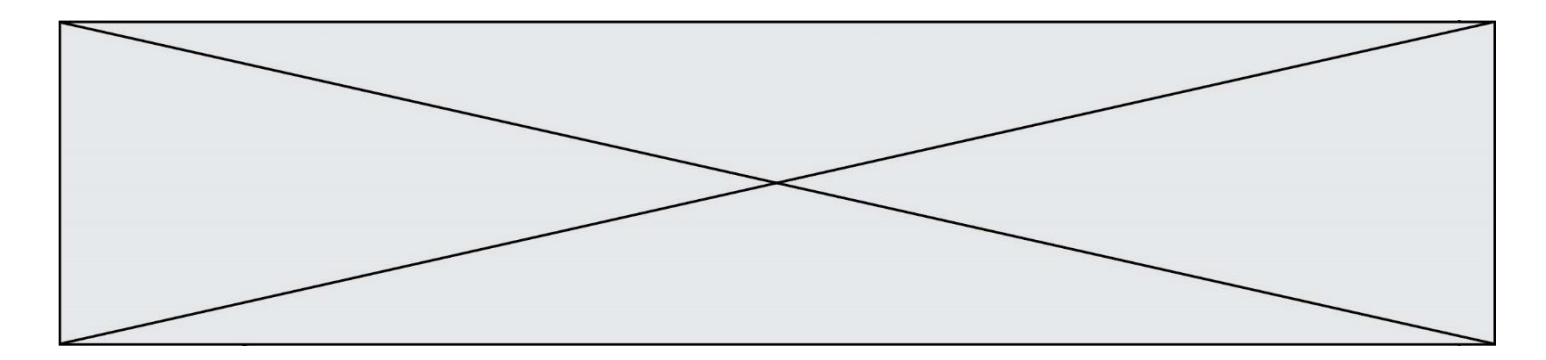

# **Question C.5**

Laquelle de ces listes de chaînes de caractères est triée en ordre croissant ? *Réponses*

A ['Chat', 'Chien', 'Cheval', 'Cochon'] B ['Chat', 'Cheval', 'Chien', 'Cochon'] C ['Chien', 'Cheval', 'Cochon', 'Chat'] D ['Cochon', 'Chien', 'Cheval', 'Chat']

# **Question C.6**

Laquelle de ces affirmations est vraie ?

- A on ne peut accéder au contenu d'un fichier CSV que par l'intermédiaire d'un programme Python
- B CSV est un format de chiffrement des données
- C le format CSV a été conçu pour asssurer la confidentialité d'une partie du code d'un programme
- D les fichiers CSV sont composés de données séparées par des caractères comme des virgules

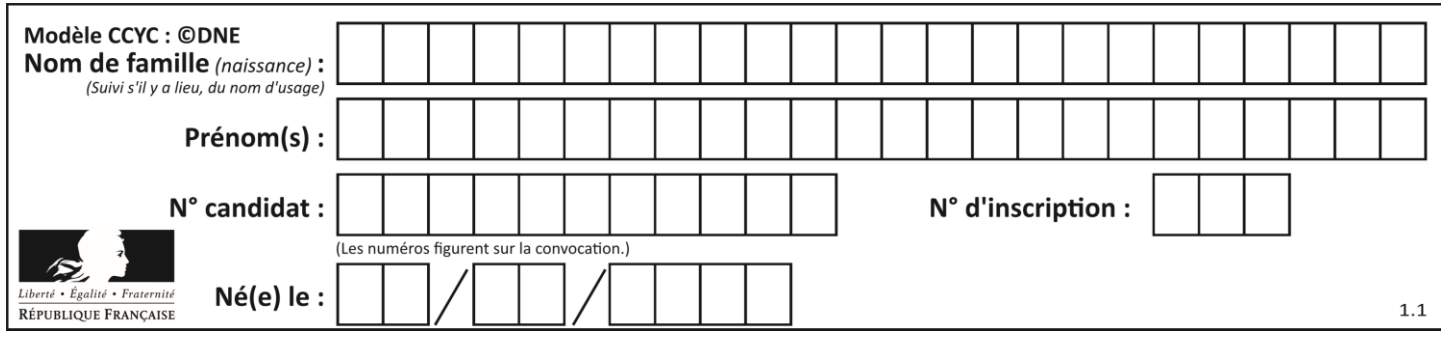

# **Thème D : interactions entre l'homme et la machine sur le Web**

# **Question D.1**

Quel est le nom d'un protocole qui permet à un client de faire une requête de page Web auprès d'un serveur ?

## **Réponses**

- A WWW
- B FTP
- C HTTP
- D DNS

## **Question D.2**

Un élève a écrit une fonction javascript qui détermine la moyenne des valeurs entrées par l'utilisateur dans un formulaire de sa page HTML.

Il place sa fonction javascript :

## *Réponses*

- A entre la balise  $\langle js \rangle$  et la balise  $\langle js \rangle$
- B entre la balise < code > et la balise </ code >
- C entre la balise <script> et la balise </script>
- D entre la balise <javascript> et la balise </javascript>

## **Question D.3**

Mehdi a écrit une page HTML contenant des éléments input de formulaire. Il place ces éléments de formulaire :

## *Réponses*

- A entre la balise <form> et la balise </form>
- B entre la balise <formulary> et la balise </formulary>
- C entre la balise < Code > et la balise </ Code >
- D entre la balise <script> et la balise </script>

## **Question D.4**

Quelle balise HTML permet de créer des liens entre pages ?

- $A \le r$
- $B \leq 1$
- C <link>
- $D \leq 2$

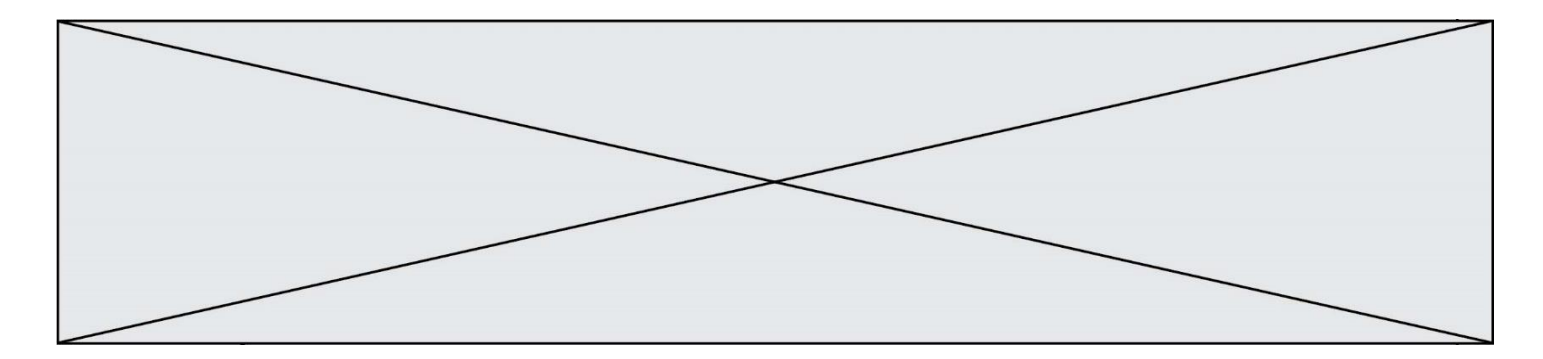

# **Question D.5**

Voici un extrait d'une page HTML :

```
<script>
  function sommeNombres(formulaire) {
     var somme = formulaire.n1.value + formulaire.n2.value;
    console.log(somme);
  }
</script>
<form>
  Nombre 1 : <input name="n1" value="30"> <br>
  Nombre 2 : <input name="n2" value="10"> <br>
  <input type="button" value="Somme" onclick="sommeNombres(this.form)">
</form>
```
Quand l'utilisateur clique sur le bouton Somme, le calcul de la fonction sommeNombre() se fait :

# *Réponses*

- A uniquement dans le navigateur
- B uniquement sur le serveur qui héberge la page
- C à la fois dans le navigateur et sur le serveur
- D si le calcul est complexe, le navigateur demande au serveur de faire le calcul

# **Question D.6**

Dans une page HTML, lequel de ces codes permet la présence d'un bouton qui appelle la fonction javascript afficher\_reponse() lorsque l'utilisateur clique dessus ?

*Réponses*

A <a href="afficher\_reponse()">Cliquez ici</a>

- B <br/>button if\_clicked="afficher\_reponse()">Cliquez ici</button>
- C <button value="Cliquez ici"><a> afficher\_reponse()</a></button>
- D <button onclick="afficher\_reponse()">Cliquez ici</button>

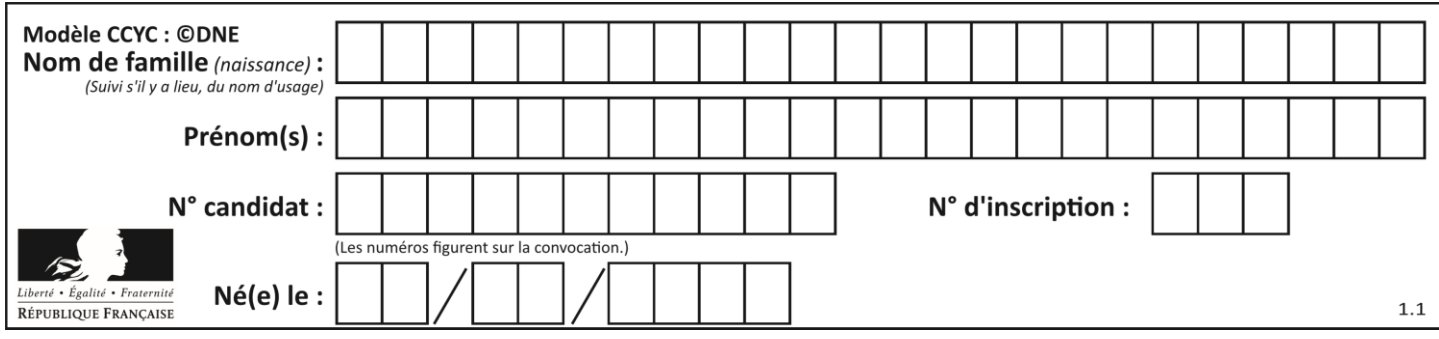

# **Thème E : architectures matérielles et systèmes d'exploitation**

# **Question E.1**

Laquelle des mémoires suivantes est volatile ?

## **Réponses**

- A RAM
- B disque dur
- C ROM
- D clef USB

## **Question E.2**

Dans un établissement scolaire, tous les ordinateurs sont reliés au réseau local par l'intermédiaire de câbles Ethernet ; il n'existe pas de liaisons sans fil. Dans chaque salle d'ordinateurs, les machines sont reliées à un commutateur. Chaque commutateur est relié par un câble jusqu'à la salle où se situe le serveur contrôleur de domaine et la passerelle internet (routeur).

En début de séance, aucune personne de votre classe n'arrive à se connecter. Le même message d'erreur s'affiche « Aucun serveur d'authentification n'est joignable sur le réseau. » Parmi ces quatre propositions, laquelle est la plus vraisemblable ?

## **Réponses**

- A Un de vos camarades a débranché accidentellement le câble Ethernet de votre machine.
- B Le routeur de l'étage est indisponible (il a été débranché ou est en panne).
- C Le commutateur de la salle est indisponible (il a été débranché ou est en panne).
- D La passerelle internet de l'établissement est indisponible (elle a été débranchée ou est en panne).

## **Question E.3**

Parmi les dispositifs d'entrée et de sortie suivants, lequel est uniquement un capteur ?

- *Réponses*
- A la diode
- B l'écran tactile
- C le thermomètre
- D le moteur pas à pas

#### **Question E.4**

Quelle est l'utilité de la commande ping dans un réseau informatique ? *Réponses*

- A établir un réseau privé virtuel
- B tester si la connexion peut être établie avec une machine distante
- C obtenir la route suivie par un paquet dans le réseau
- D mesurer les performances d'une machine distante

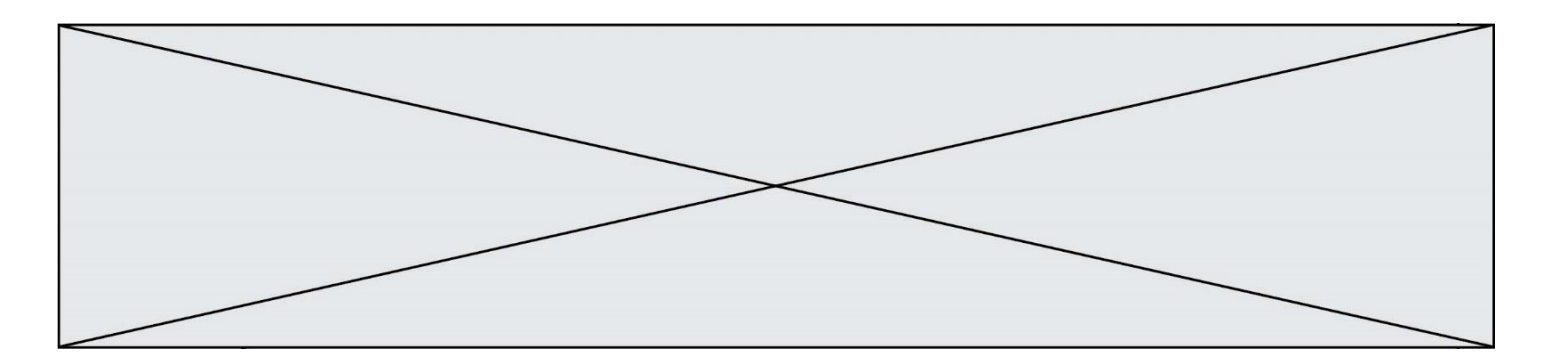

#### **Question E.5**

Par quelle ligne de commande peut-on créer, sous le système d'exploitation Linux, trois répertoires nommés : JAVA, PYTHON et PHP ?

#### *Réponses*

- A mkdir JAVA, PYTHON, PHP
- B mk -dir JAVA PYTHON PHP<br>C mkdir JAVA PYTHON PHP
- 
- mkdir JAVA PYTHON PHP<br>mk dir JAVA PYTHON PI D mk dir JAVA PYTHON PHP

# **Question E.6**

Laquelle de ces adresses IP v4 n'est pas valide ?

- A 201.201.123.147
- B 168.124.211.12<br>C 10.19.9.1
- C 10.19.9.1
- D 192.168.123.267

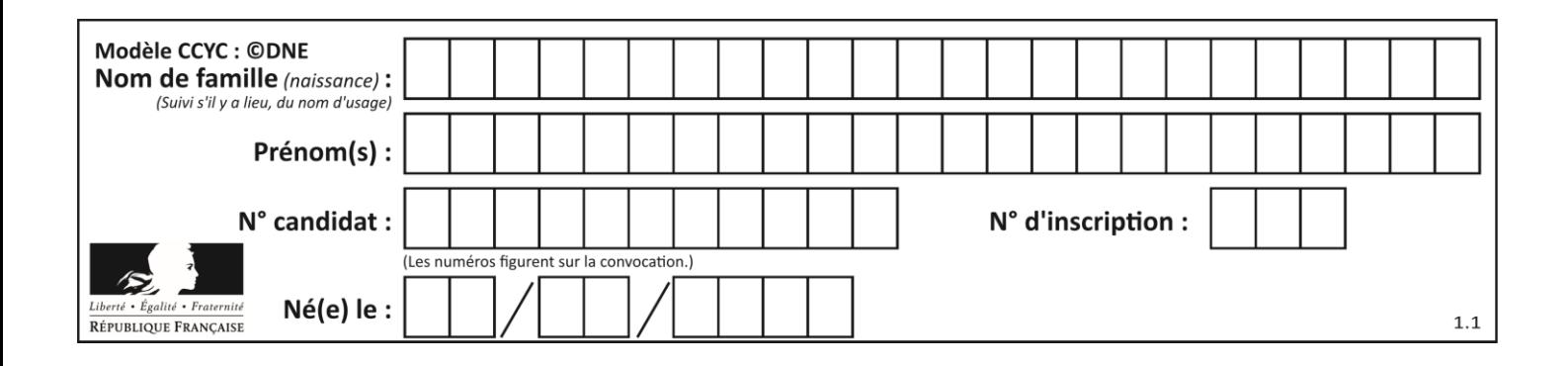

# **Thème F : langages et programmation**

# **Question F.1**

Quelle est la valeur de la variable n à la fin de l'exécution du script ci-dessous ?

```
n = 1for i in range(4):
  n = n + 2
```
#### **Réponses**

A 1 B 8 C 9 D 18

**Question F.2**

On définit la fonction suivante :

def rey(n):  $i = 0$ while i <= n: i = 2\*i return i

Quelle valeur renvoie l'appel rey(100) ?

## **Réponses**

A 0 B 64

C 100 D 128

**Question F.3**

On considère le code suivant :

$$
if x < 4:x = x + 3else:x = x - 3
$$

Quelle construction élémentaire peut-on identifier ?

- A une boucle non bornée
- B une structure conditionnelle
- C une boucle bornée
- D un appel de fonction

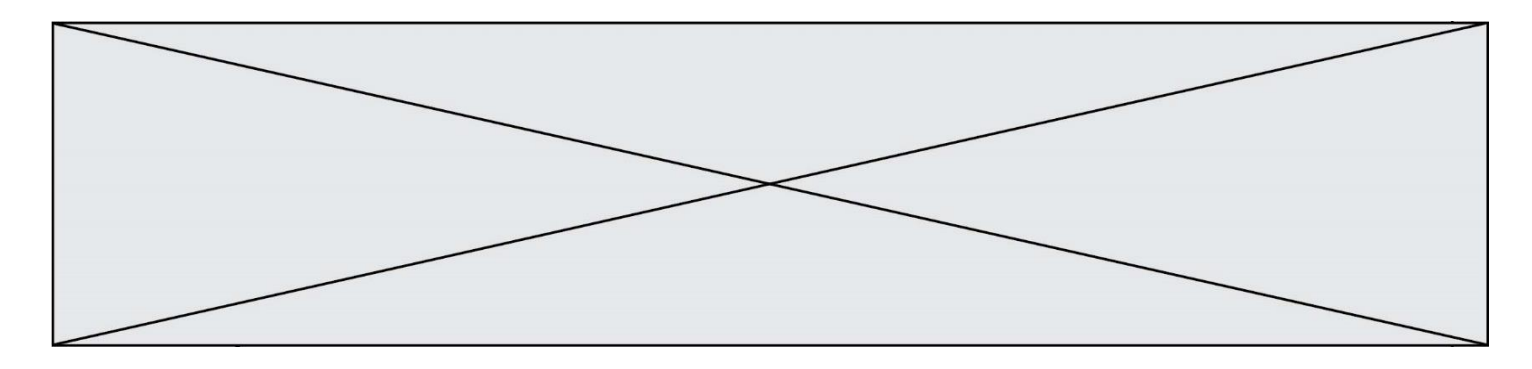

#### **Question F.4**

```
La documentation de la bibliothèque random de Python précise que
random.randint(a,b) renvoie un entier aléatoire N tel que a \le N \le b.
```
Afin d'obtenir un entier choisi aléatoirement dans l'ensemble {-4 ; -2 ; 0 ; 2 ; 4}, après avoir importé la librairie random de Python, on peut utiliser l'instruction :

#### **Réponses**

- A random.randint(0,8)/2
- B random.randint $(0,8)/2 4$
- C random.randint $(0,4)*2 2$
- D (random.randint $(0,4)$  2)  $*$  2

#### **Question F.5**

Dans le programme JavaScript suivant, quelle est la notation qui délimite le bloc d'instructions exécuté à chaque passage dans la boucle while?

```
i = 0while (i < 10) {
 alert(i)
i = i + 1}
alert("Fin")
```
#### *Réponses*

- A le fait que les instructions soient encadrées entre { et }
- B le fait que les instructions soient indentées de 4 caractères comme en Python
- C le fait que les instructions suivent le mot clé while
- D le fait que les instructions suivent la parenthèse )

## **Question F.6**

Quelle est la valeur de la variable b à la fin de l'exécution du script suivant ?

```
a = 2b = 5if a > 8:
  b = 10
elif a > 6:
  b = 3
```
- A 3
- B 5
- $C<sub>6</sub>$
- D 10

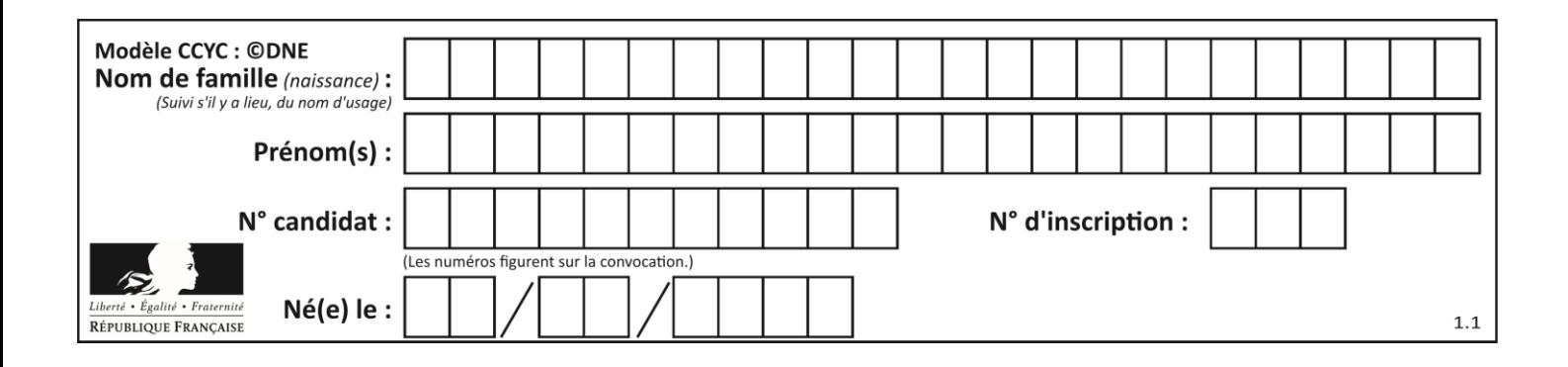

# **Thème G : algorithmique**

# **Question G.1**

On définit une fonction de calcul de la moyenne d'une liste de nombres :

```
def moyenne(L):
  s = 0n = len(L)for x in L:
    s = s + xreturn s/n
```
Combien cette fonction utilise-t-elle d'additions et de divisions pour calculer la moyenne d'une liste de 7 nombres ?

#### **Réponses**

A 7 B 8  $C<sub>9</sub>$ 

```
D 10
```
## **Question G.2**

```
On exécute le script suivant :
  liste=[48, 17, 25 , 9, 34, 12, -5, 89, 54, 12, 78, 8, 155, -85]
  def recherche(liste):
      valeur1 =valeur2 =liste[0] for item in liste:
           if item < valeur_1:
   valeur_1 = item
   elif item > valeur_2:
   valeur_2 = item
           else:
               pass
       return(valeur_1, valeur_2)
Que va renvoyer l'appel recherche(liste) ?
Réponses
A (-85,155)
B [-85,155]
C (155,-85)
D (-85,155)
```
# **Question G.3**

Quel est le coût d'un algorithme de tri par insertion ?

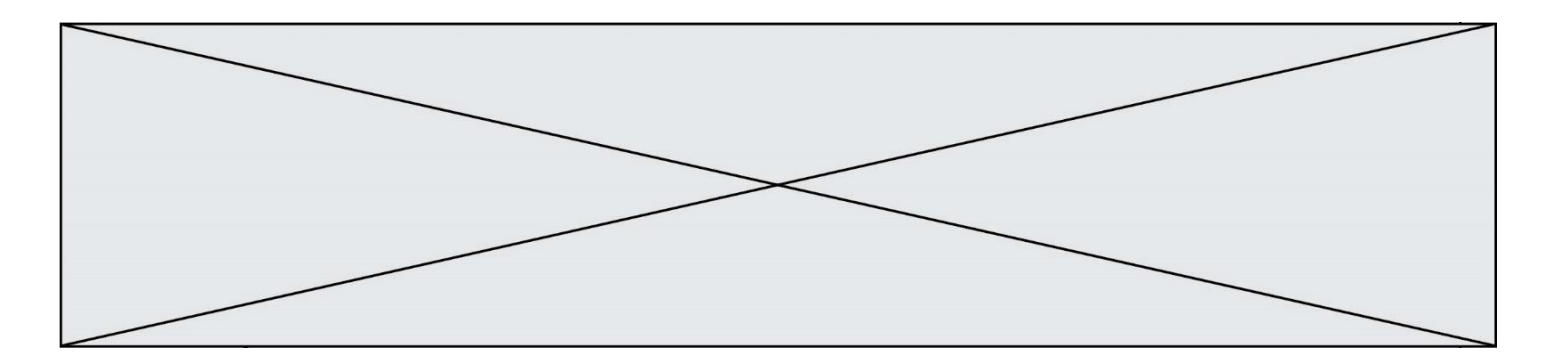

#### **Réponses**

- A constant
- B logarithmique
- C linéaire
- D quadratique

#### **Question G.4**

Soit T le temps nécessaire pour trier, à l'aide de l'algorithme du tri par insertion, une liste de 1000 nombres entiers. Quel est l'ordre de grandeur du temps nécessaire, avec le même algorithme, pour trier une liste de 10 000 entiers, c'est-à-dire une liste dix fois plus grande ?

#### **Réponses**

- A à peu près le même temps  $T$
- B environ  $10 \times T$
- C environ  $100 \times T$
- D environ  $T^2$

# **Question G.5**

Quelle valeur permet de compléter l'affirmation suivante : « Le nombre d'opérations nécessaires pour rechercher un élément séquentiellement dans un tableau de longueur  $n$  est de l'ordre de ... » ? *Réponses*

- A 1
- B n
- C  $n^2$
- D  $n^3$

# **Question G.6**

On définit la fonction suivante :

```
def traitement(liste) :
  m = 1iste[0]for i in range (len(liste)) :
    if liste[i] > m:
      m = 1iste[i]return m
```
Que vaut traitement([-2,5,6,-10,35]) ?

- A None
- $B -10$
- $C -6$
- D 35